How To Install Deb File On [Iphone](http://doc.inmanuals.com/get.php?q=How To Install Deb File On Iphone) >[>>>CLICK](http://doc.inmanuals.com/get.php?q=How To Install Deb File On Iphone) HERE<<<

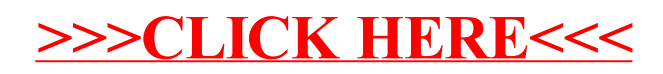